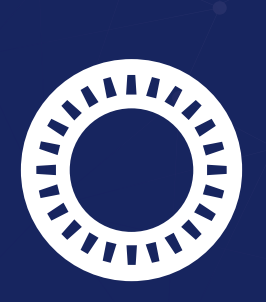

## **PASSWORD SAFE**

## **Shortcuts**

## THE MOST IMPORTANT SHORTCUTS AT A GLANCE

## **Getting there faster with Shortcuts**

Use Password Safe even more efficiently by using shortcuts! Here you will find an overview of the most important shortcuts.

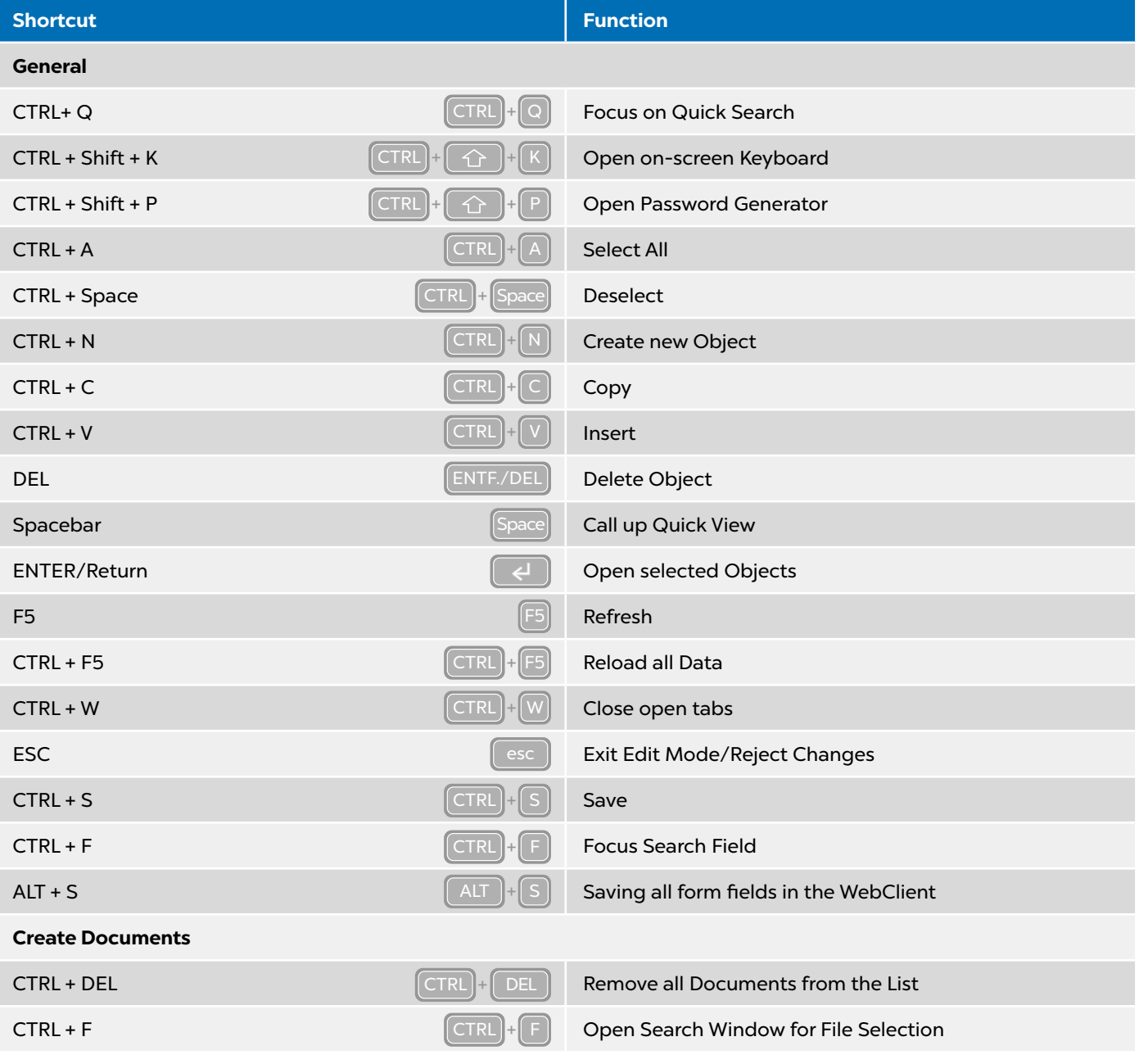

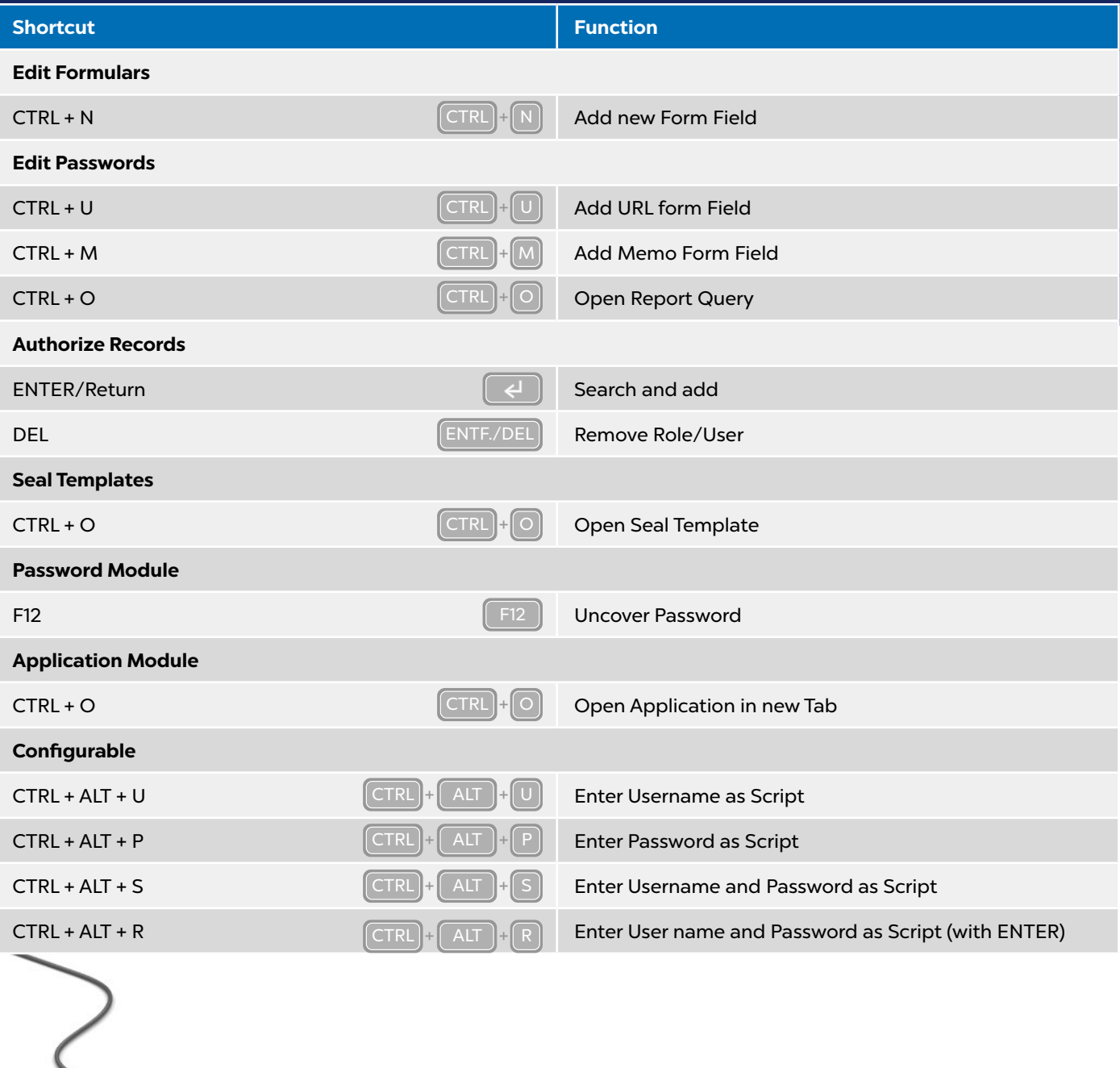

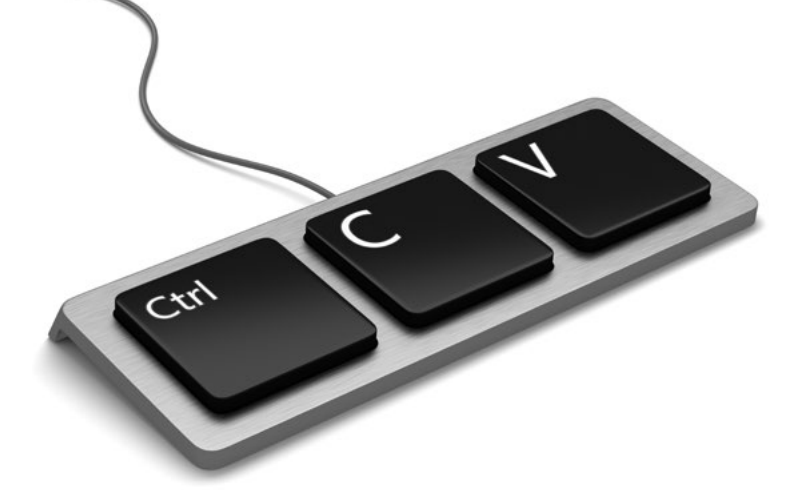